## **[Zdalne wykorzystanie](https://www.arcanagis.pl/zdalne-wykorzystanie-platformy-arcgis-oprogramowanie-klasy-desktop-cz-2/) [platformy ArcGIS –](https://www.arcanagis.pl/zdalne-wykorzystanie-platformy-arcgis-oprogramowanie-klasy-desktop-cz-2/) [oprogramowanie klasy desktop,](https://www.arcanagis.pl/zdalne-wykorzystanie-platformy-arcgis-oprogramowanie-klasy-desktop-cz-2/) [cz.2](https://www.arcanagis.pl/zdalne-wykorzystanie-platformy-arcgis-oprogramowanie-klasy-desktop-cz-2/)**

Przed nami druga część cyklu prezentującego wskazówki wykorzystania naszego oprogramowania w pracy zdalnej. Zajmiemy się w niej również aplikacjami ArcGIS Pro oraz ArcGIS for Desktop.

Kiedy oprócz komputera z oprogramowaniem mamy ze sobą również potrzebne dane, pozostaje tylko zaparzyć dobrą kawę lub herbatę, włączyć ulubioną muzykę i ruszać do pracy.

My jednak skupimy się na sytuacji, w której komputer mamy ze sobą, ale dane, na których pracujemy na co dzień, pozostają w miejscu naszej regularnej pracy.

W takim scenariuszu powinniśmy rozważyć następujące możliwości:

**Wykorzystanie dostępu do sieci firmowej przez VPN (Virtual Private Network).**

O połączeniach VPN pisaliśmy [w poprzednim odcinku cyklu](https://www.arcanagis.pl/zdalne-wykorzystanie-platformy-arcgis-oprogramowanie-klasy-desktop-cz-1/), nie będziemy więc powtarzać tych informacji. W scenariuszu, w którym mamy zapewniony dostęp do wewnętrznej sieci naszej organizacji za pomocą kanału VPN w zasadzie pracujemy dokładnie tak samo jakbyśmy byli w miejscu pracy: połączenia do źródeł danych będą zachowywały się tak samo, dostęp do baz danych i serwerów usług będzie również działał w znany nam sposób.

Pamiętać jedynie należy o tym, aby w razie potrzeby zwrócić uwagę naszego administratora sieci na dostępność komputerów

(serwerów usług, bazodanowych) w połączeniu VPN. Zazwyczaj bowiem – zgodnie z dobrymi praktykami bezpieczeństwa – w kanałach VPN udostępniane są te zasoby, które potrzebne są do pracy zdalnej, a nie całe sieci firmowe. Istnieje więc możliwość, że jeśli wcześniej nie potrzebowaliśmy pracować spoza biura, interesujące nas maszyny nie zostały jeszcze udostępnione. W takiej sytuacji należy poprosić o udrożnienie odpowiedniej komunikacji swojego administratora sieci – operację taką wykonuje się jednokrotnie.

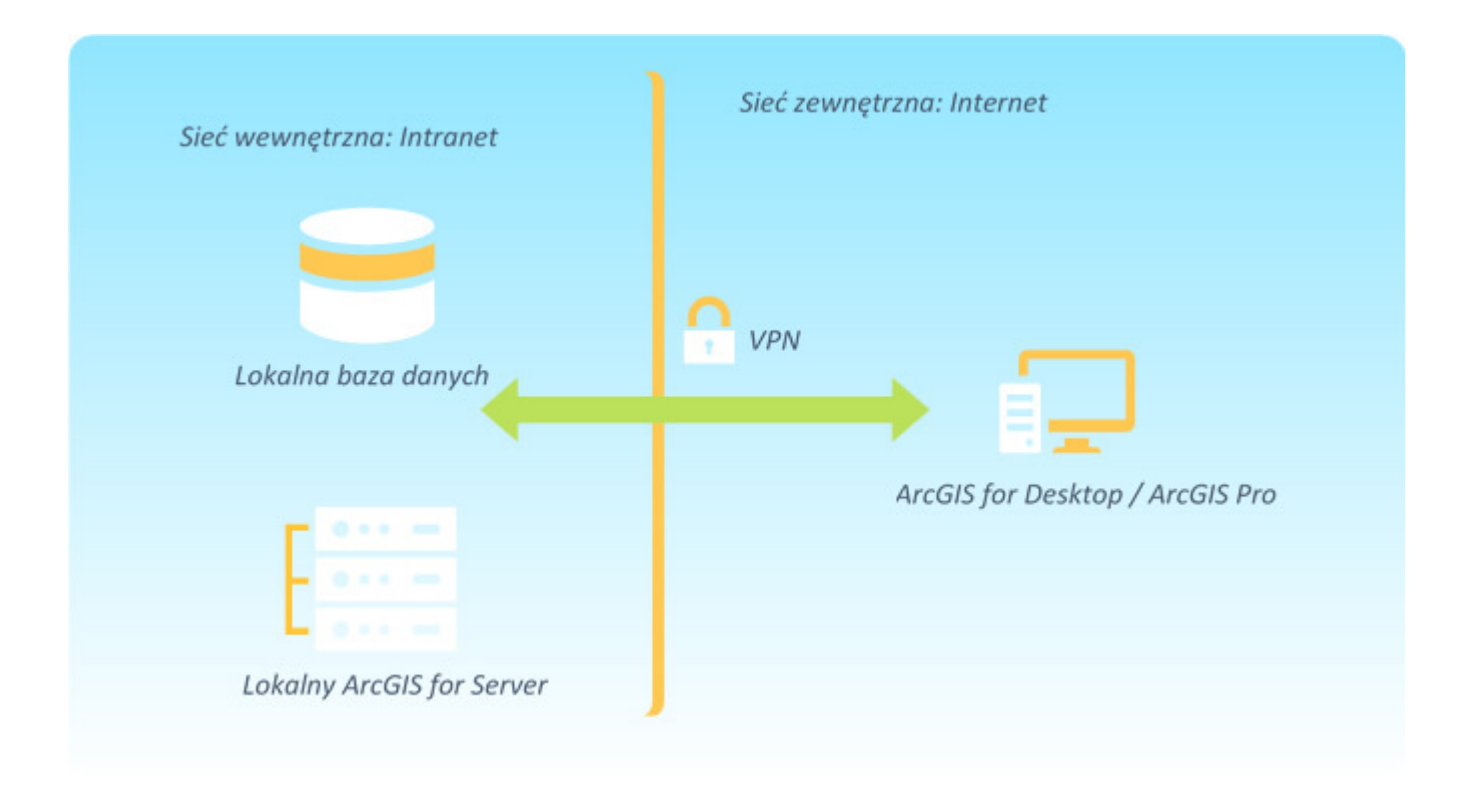

## **Wykorzystanie usług REST udostępnianych z sieci firmowej.**

W tym scenariuszu moglibyśmy pomyśleć o udostępnieniu danych potrzebnych do pracy poprzez wykorzystanie usług sieciowych z posiadanego ArcGIS for Enterprise: usługi WMS, WFS, REST lub inne – zależnie od naszych potrzeb – mogą zostać przekierowane z maszyn znajdujących się w firmie na zewnątrz, za pomocą urządzeń sieciowych zwanych proxy.

Ważne, aby w tym przypadku pamiętać o zachowaniu zasad bezpieczeństwa: również zalecane jest wykorzystanie VPN, dodatkowo nie powinniśmy udostępniać danych ważnych lub chronionych za pomocą serwisów bez skonfigurowanej

autoryzacji, a więc publicznie, dla wszystkich.

Wykorzystanie połączeń usług – w kontraście do łączenia się bezpośrednio do serwerów bazodanowych – zmniejsza ilość przesyłanych w obu kierunkach informacji, co pozwala na komfortową pracę również na słabszych łączach internetowych.

Konfiguracja proxy i przekierowanie usług jest już bardziej skomplikowanym scenariuszem, jednak jeśli posiadamy zarówno ArcGIS for Enterprise, jak i wymagany sprzęt serwerowy, oznacza to, że w 99% przypadków będziemy mieli również wsparcie administracji/działu IT, który pomoże w wymaganej konfiguracji, biorąc pod uwagę lokalne polityki bezpieczeństwa organizacji.

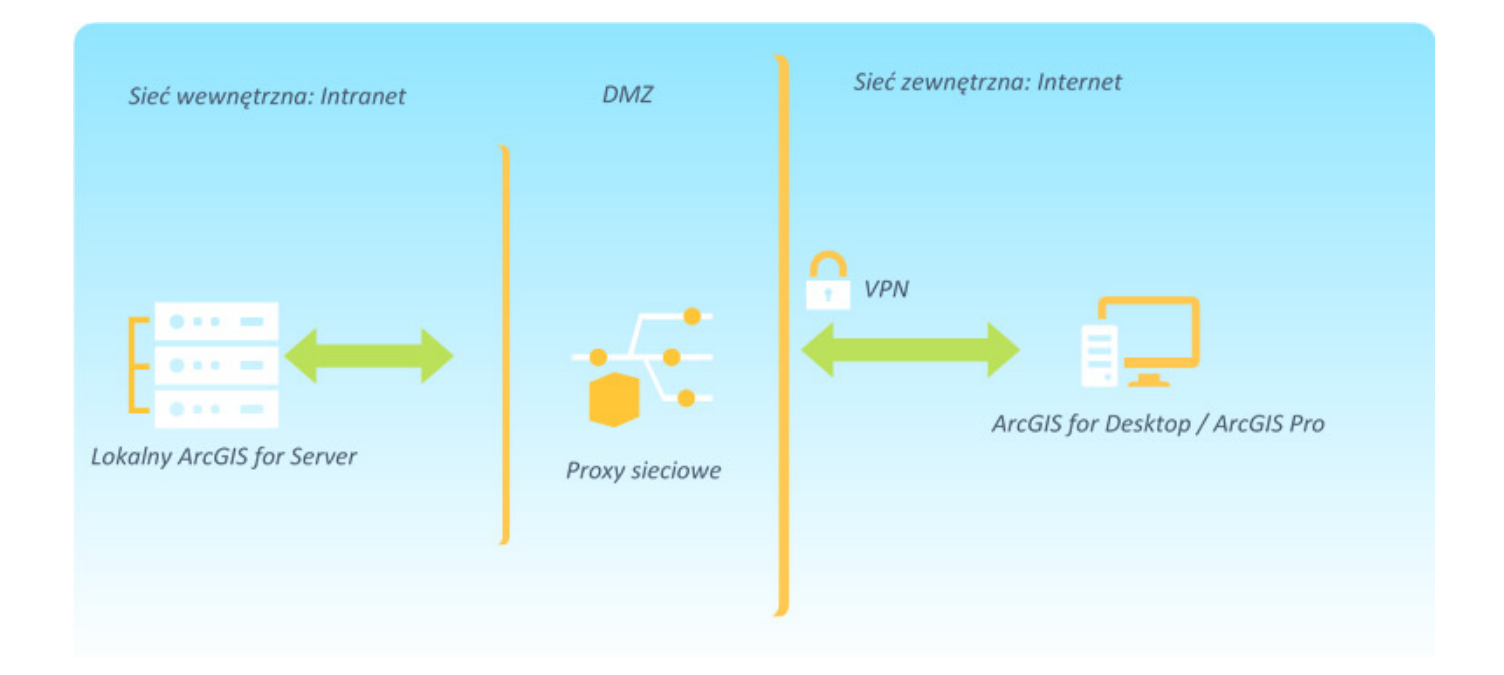

## **Wykorzystanie ArcGIS Online i usług sieciowych.**

Zależnie od charakteru naszej pracy i stawianych nam zadań, może okazać się, że dane niezbędne do naszej pracy, np. analitycznej, w znakomitej większości lub wręcz całkowicie, pochodziły ze źródeł danych w sieci internet. W tej sytuacji w zasadzie nie mamy dużej zmiany: źródła danych pozostają gdzie były, a niezbędne oprogramowanie oraz sprzęt mamy ze sobą.

Scenariusz ten może być również uzupełnieniem dwóch opisanych

wyżej. Nic nie stoi bowiem na przeszkodzie, aby równolegle z naszymi lokalnymi źródłami danych wykorzystywać zarówno usługi jak i funkcjonalności oferowane przez ArcGIS Online i inne źródła usług sieciowych w standardach OGC- zarówno krajowych, jak i serwowanych z innych części świata.

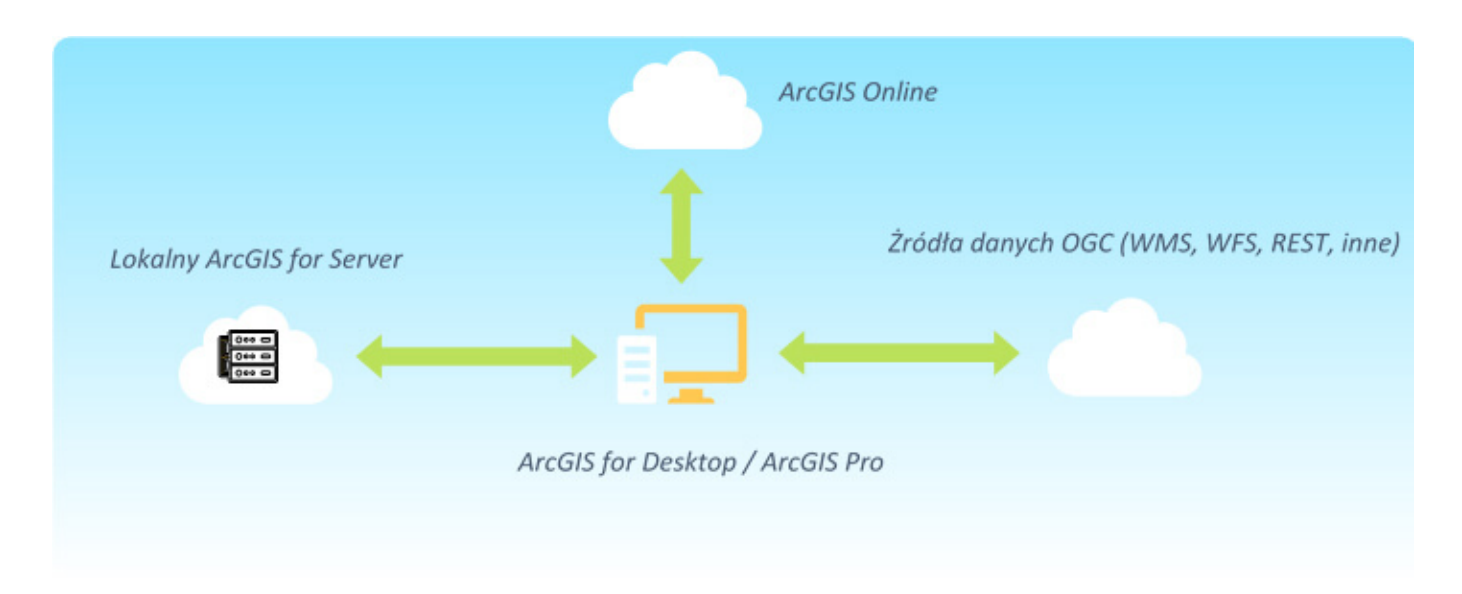

[W kolejnym materiale opowiemy o aplikacjach webowych w sieci](https://www.arcanagis.pl/zdalne-wykorzystanie-platformy-arcgis-aplikacje-webowe/) [wewnętrznej.](https://www.arcanagis.pl/zdalne-wykorzystanie-platformy-arcgis-aplikacje-webowe/)

W cyklu "Zdalne wykorzystanie platformy ArcGIS" ukazały się również:

- [Zdalne wykorzystanie platformy ArcGIS oprogramowanie](https://www.arcanagis.pl/zdalne-wykorzystanie-platformy-arcgis-oprogramowanie-klasy-desktop-cz-1/) [klasy desktop, cz. 1](https://www.arcanagis.pl/zdalne-wykorzystanie-platformy-arcgis-oprogramowanie-klasy-desktop-cz-1/)
- [Zdalne wykorzystanie platformy ArcGIS ArcGIS Online](https://www.arcanagis.pl/zdalne-wykorzystanie-platformy-arcgis-arcgis-online/)